## 1. DIFFERENTIAALIYHTÄLÖIDEN NUMERIIKKAA

18. marraskuuta 2005

Kirjallisuutta:

[KRE] CH 19.

NR Press-Flannery-Teukolski-Vetterling: Numerical Recipes KNM Kahaner-Moler-Nash: Numerical Methods and Software CvL C. van Loan

 $(Tähän tulee täsmennvstä)$ 

Johdanto. Differentiaaliyhtälöiden käsittelyssä on kolme menetelmätyyppiä:

Analyyttiset Kvalitatiiviset Numeeriset

Näillä on vahva keskinäinen vuorovaikutus. Joskus ne myös esiintyvät "valepuvuissa", kuten kvalitatiivisen analyysin suuntakenttäpiirros, johon sijoitetaan ratkaisutrajektoreita. Oikeasti ne lasketaan numeerista menetelmää käyttäen, vaikka käyttäjä kuvittelee olevansa keskellä puhdasta "kvalitatiikkaa".

Kun käsitellään differentiaaliyhtälöiden (systeemien) numeriikkaa, tarkasteltavana on aivan yleinen tilanne, siispä emme oleta autonomisuutta, emmekä muutakaan erityisominaisuutta.

Tarkastellaan differeniaaliyhtälön alkuarvotehtävää:

$$
y' = f(t, y), y(0) = y_0.
$$

Pääpaino tässä on yleisellä 1. kertaluvun diffyhtälösysteemillä. Kuten tunnettua, jokainen korkeamman kertaluvun yhtälö tai systeemi voidaan palauttaa 1. kertaluvun systeemiksi ottamalla derivaatat uusiksi muuttujiksi. Yllä oleva yhtälö edustaa siten yhtä hyvin yhtä skalaariyhtälöä kuin yhtälösysteemiä. Jälkimmäisessä tapauksessa ymmärrämme  $y$ :n vektoriksi ja  $f$ :n vektoriarvoiseksi funktioksi.

Mitä tapahtuu, kun pplane-kuvassa painnalletaan hiirtä jossain suuntakentän pisteessä. Numeerinen ratkaisija laskee ja piirtää ratkaisuapproksimaation.

Periaatteessa edetään alkuarvopisteestä pienin askelin, joko tangentin suuntaan (minne nenä osoittaa) tai tehdään "maaston tunnustelua"erilaisilla koeaskelilla ja edetään sopivaan painotettuun keskiarvosuuntaan.

Edellisen puhdasoppisin edustaja on Eulerin menetelmä, jälkimmäisen tyyppiesimerkki on Runge–Kuttamenetelmä, josta hetken kuluttua hiukan lisää.

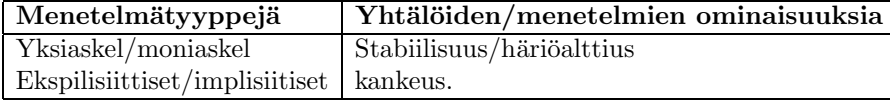

Toteustustekninen tärkeä periaate on adaptiivisuus, jolla tarkoitetaan automaattista askelpituuden säätöä paikallisen virhearvion avulla siten, että tavoitteeksi astettu virhetoleranssi saavutetaan niin, että laskentatyötä säästetään "älykkäällä"askelstrategialla.

### 1.1. Ratkaisun olemassaolo ja yksikäsitteisyys.

#### 1.2. Yksiaskelmenetelmät. Kuten aina, aloitetaan Eulerin menetelmästä.

Jos  $y(t)$  on ratkaisufunktio, muodostetaan Taylorin kehitelmä pisteessä t:

$$
y(t + h) = y(t) + hy'(t) + O(h^{2}) = y(t) + hf(t, y(t)) + O(h^{2}).
$$

Jos pudotetaan jäännöstermi, saadaan siten approksimaatio ratkaisufunktiolle pisteessä  $t + h$ , kun tunnetaan ratkaisu(approksimaatio) pisteessä  $t$ .

# Näin johdumme

## Eulerin menetelmään:

Annettu alkupiste:  $(t_0, y_0)$ . Lasketaan  $y_{k+1} = y_k + h f(t_k, y_k)$ ,  $k = 0, ..., n$ 

Esimerkki 1.1. Oikein kunnolla epälineaarinen ja epäautonominen:

$$
y' = \sin(t y), \ \ y(0) = 3
$$

Tässä siis  $f(t, y) = \sin(t y)$ . Olkoon  $h = 0.1$ . Järjestetään laskut taulukon muotoon:

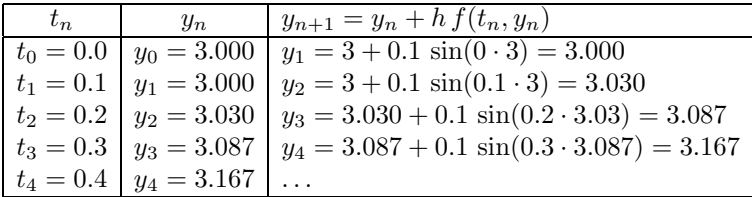

Esimerkki voitaisiin tehdä MATLAB:lla vaikka näin:

```
clear; close all
h=0.1; n=10;t = 0 : h : 1;y(1)=3;% Indeksointi alkaa 1:stä Matlabissa.
for k=1:ny(k+1)=y(k)+h*sin(t(k)*y(k));end;
[t; y]
```
Näytetään tuloksesta 7 ensimmäistä arvoa

```
ans =Columns 1 through 7
                                             0.40000.10000.20000.3000
                                                        0.50000.6000\Omega3.0000
    3.0000
                        3.0296
                                   3.0865
                                              3.1664
                                                        3.2618
                                                                   3.3616
```
Tulosten pienet eroavuudet johtuvat siitä, että "käsinlasku" on tehty 4:n numeron tarkkuudella, kun taas MATLAB laskee n. 16 :lla numerolla, joista näytetään oletusarvona 5 ja systeemikomennon >> format long jälkeen kaikki 16.

Voidaan tietysti jatkaa piirtäen, edustakoon MATLAB-koodi kuvaa.

 $plot(t, y)$  $ylim([2.8 3.6])$  1.3. Diffyhtälösysteemit. Kuten todettu, tulkitaan vain  $y$  ja  $f$  yllä vektoriarvoisiksi. Otetaan aluksi esimerkki lineaarisesta systeemistä. (Kiirehditään senkin takia, että AV-harjoituksissa on tällainen ja luennolla tuli vähän pikaisesti.)

Esimerkki 1.2. Lineaarinen diffyhtälösysteemi.

$$
y' = A y, \quad y(0) = [1, 0].
$$

Tässä siis  $f(t, y) = Ay$  (systeemi on autonominen, joten t ei oikeasti esiinny oikealla.) Siten iteraatioaskel on

$$
\boldsymbol{y}_{n+1} = \boldsymbol{y}_n + h \, \boldsymbol{f}(t_n, \boldsymbol{y}_n) = \boldsymbol{y}_n + h \, A \, \boldsymbol{y}_n = (I + hA) \boldsymbol{y}_n.
$$

Toisin sanoen iteraatio on yksinkertaisesti matriisilla  $B = I + hA$  kertomista. MATLAB:lla vaikka tähän tapaan:

```
clear
A=[1 -4;-1 1];h=0.2; n=5; % Askelpituus ja askelten lukumäärä.
B=eye(size(A))+h*A; % Iteraatiomatriisi.
Y=zeros(2,n); % Alustetaan 2-rivinen matriisi, jonka sarakkeiksi sijoitetaan
              % Eulerin iteraation tuottamat pisteet. (Alustus ei ole välttämätön,
              % mutta lienee selkeyttävä, lisäksi parantaa tehokkuutta.)
Y(:,1)=[1;0]; % Alkuarvo sijoitetaan 1. sarakkeeksi. (Matlabin indeksointi alkaa 1:stä)
for k=1:n
   Y(:,k+1)=B*Y(:,k); % Iteraatioaskel
end;
Y % Katsotaan, mitä Y-matriisin sarakkeissa on.
Y =1.0000 1.2000 1.6000 2.3040 3.4816 5.4067
        0 -0.2000 -0.4800 -0.8960 -1.5360 -2.5395
```
Sarake 1: alkuarvo, sarake 2: ensimmäinen iteraatio,  $\dots$ 

Seuraavaksi katsotaan tuttua, esimerkkiä reippaasti epälineaarisesta tapauksesta, nimittäin heiluria.

**Esimerkki 1.3.** Heiluriyhtälö  $y'' = -k \sin(y)$  muunnetaan 1. kl:n systeemiksi:

$$
\begin{cases} y_1' = y2 \\ y_2' = -k \sin y_1 \end{cases}
$$

Lasketaanpa vaikkapa alkupisteestä  $(0, 1)$  lähtien muutama askel.

$$
\mathbf{y}_0 = \begin{bmatrix} 0 \\ 1 \\ 1 \end{bmatrix}, \quad h = 0.1
$$

$$
\mathbf{f}(\mathbf{y}_0) = \begin{bmatrix} 1 \\ 0 \end{bmatrix}
$$

$$
\mathbf{y}_1 = \mathbf{y}_0 + 0.1 \, f(\mathbf{y}_0) = \begin{bmatrix} 0.100 \\ 1.0 \end{bmatrix}
$$

 $\mathbf{r}$ 

 $\overline{a}$ 

$$
\mathbf{y}_2 = \left[ \begin{array}{c} 0.200 \\ 0.990 \end{array} \right]
$$